## rdatadev dec. 2021

# GRAFANA Loki / Promtail

Use case in SPHERE & SSHADE

Damien ALBERT – OSUG 2021-12

#### Loki

### Promtail

#### • https://grafana.com/oss/loki/

- "Loki is a horizontally-scalable, highly-available, multi-tenant log aggregation system inspired by Prometheus. It is designed to be very cost effective and easy to operate. It does not index the contents of the logs, but rather a set of labels for each log stream."
- <u>https://grafana.com/docs/loki/latest/clients/promtail/</u>
- "Promtail is an agent which ships the contents of local logs to a private Loki instance or Grafana Cloud. It is usually deployed to every machine that has applications needed to be monitored."

#### Overview

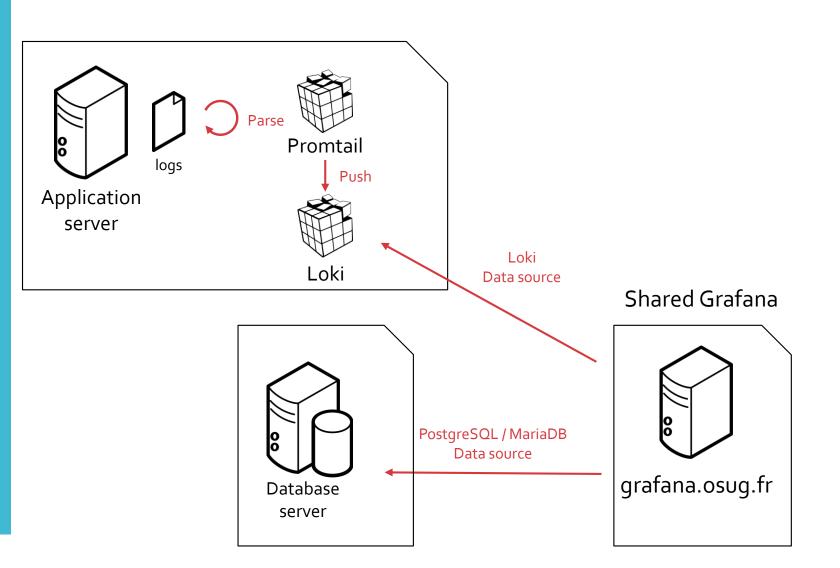

### Installation

- <u>https://grafana.com/docs/loki/latest/installation/docker/</u>
- Install Loki and Promtail on local machine
- Customized to deploy services configuration from Ansible

```
services:
 loki:
   image: grafana/loki:latest
   restart: unless-stopped
    ports:
      - "3100:3100"
   volumes:
      - /srv/docker/loki/config/loki:/etc/loki
   command: -config.file=/etc/loki/local-config.yaml
   networks:
      - loki
 promtail:
   image: grafana/promtail:latest
   restart: unless-stopped
   volumes:
      - /var/log:/var/log
      - /srv/docker/loki/config/promtail:/etc/promtail
   command: -config.file=/etc/promtail/config.yml
   networks:
      - loki
```

# Loki retention policy

- <u>https://grafana.com/docs/loki/latest/operations/storage/retention/</u>
- 28 days retention

chunk\_store\_config: max\_look\_back\_period: 672h

table\_manager:
 retention\_deletes\_enabled: true
 retention\_period: 672h

• Example of space usage on sphere-dc :

| s | phe | erdw | h@s | phe | re-d | С | ~ |
|---|-----|------|-----|-----|------|---|---|
|   |     |      |     |     |      |   |   |

\$ docker ps --size CONTAINER ID a34f856829d0 26ffb818fc24

IMAGE grafana/promtail:latest grafana/loki:latest

PORTS est 0.0.0.0:3100-

0.0.0.0:3100->3100/tcp

NAMES loki\_promtail\_1 loki\_loki\_1 SIZE 546B (virtual 168MB) 853MB (virtual 915MB)

### Promtail - targets

|   | bb_name: tomcat                                                                                 |
|---|-------------------------------------------------------------------------------------------------|
| s | tatic_configs:                                                                                  |
| # | Tomcat logs                                                                                     |
|   | targets:                                                                                        |
| - | - localhost                                                                                     |
|   | labels:                                                                                         |
|   | job: tomcat                                                                                     |
|   |                                                                                                 |
|   | path: /var/log/tomcat8/catalina.out                                                             |
| # | DC application logs                                                                             |
|   | targets:                                                                                        |
|   | - localhost                                                                                     |
|   | labels:                                                                                         |
|   | job: application                                                                                |
|   | path: /var/log/tomcat8/{sphere-server,sphere-server-dev,cobrex-server,cobrex-server-dev}.log    |
|   |                                                                                                 |
| # | DB logs                                                                                         |
| - | targets:                                                                                        |
|   | - localhost                                                                                     |
|   | labels:                                                                                         |
|   | job: db                                                                                         |
|   | path: /var/log/tomcat8/{sphere-server,sphere-server-dev,cobrex-server,cobrex-server-dev}-db.log |
|   |                                                                                                 |
|   |                                                                                                 |
|   |                                                                                                 |
|   | ob_name: sshade                                                                                 |
| S | tatic_configs:                                                                                  |
| # | UWSGI logs                                                                                      |
|   | targets:                                                                                        |
|   | - localhost                                                                                     |
|   | labels:                                                                                         |
|   | job: application                                                                                |
|   | path: /var/log/uwsgi/{www,dev,sandbox}.sshade.eu/error.log                                      |
| - | targets:                                                                                        |
|   | - localhost                                                                                     |
|   | labels:                                                                                         |
|   | job: access                                                                                     |
|   | <pre>path : /var/log/uwsgi/{www,dev,sandbox}.sshade.eu/access.log</pre>                         |

| pipeline stages:                                                                                                    |
|----------------------------------------------------------------------------------------------------|
| - match:                                                                                                    |
| selector: '{job="db"}'                                                                                                    |
| stages:                                                                                                    |
| - regex:                                                                                                    |
| expression: '^(?P <time>\S+ \S+) (?P<level>\S+) \[(?P<logger>\S+)\] - \(?\s*(?P<sql type="">[A-Z][A-Z]+) (?P<log>.*)\$'</log></sql></logger></level></time> |
| - labels:                                                                                                    |
| sql type:                                                                                                    |
| - match:                                                                                                    |
| selector: '{job="tomcat"}'                                                                                                    |
| stages:                                                                                                    |
| - multiline:                                                                                                    |
| <pre>firstline: '^\S+[^a][^t]\S'</pre>                                                                                                    |
| max wait time: 3s                                                                                                    |
| - replace:                                                                                                    |
| expression: '^(.*AssociationRuleOptimization)(?:Error Exception)[:\n]'                                                                                      |
| replace: '{{.Value}}ExcWarning (WARNING) '                                                                                                    |
| - replace:                                                                                                    |
| expression: '^(.*ProcessLauncher)(?:Error Exception): Process output contains an error.'                                                                    |
| replace: '{{.Value}}ExcWarning (WARNING) '                                                                                                    |
| - replace:                                                                                                    |
| expression: '^(\s*(?:Internal Exception:  Caused by:  Exception in thread "[^"]+" )?[A-z\d\$]*(?:Error Exception)[A-z\d]*)[:\n]'                            |
| replace: '{{.Value}} (ERROR)'                                                                                                    |
| - regex:                                                                                                    |
| expression: '^(?P <time>\S+ \S+) (?P<level>\S+) - (?P<log>.*)\$'</log></level></time>                                                                       |
| - regex:                                                                                                    |
| expression: '^(?P <time>\S+) \[(?P<thread>\S+)\] (?P<level>\S+) (?P<logger>\S+)? ?- (?P<log>.*)\$'</log></logger></level></thread></time>                   |
| - regex:                                                                                                    |
| expression: '^(?P <time>\S+ \S+) (?P<level>\S+) \[(?P<logger>\S+)\] (?P<logs.*)\$'< th=""></logs.*)\$'<></logger></level></time>                            |
| - regex:                                                                                                    |
| expression: '^(?P <exception>\s*(?:Internal Exception: )?[A-z\d\$]*(?:Error Exception ExcWarning)[A-z\d]*) \((?P<level>\S+)\)[:\n ]'</level></exception>    |
| - labels:                                                                                                    |
| level:                                                                                                    |
| - match:                                                                                                    |
| selector: '{job="application"}'                                                                                                    |
| stages:                                                                                                    |
| - multiline:                                                                                                    |
| <pre>firstline: '^\S+[^a][^t]\S'</pre>                                                                                                    |
| max wait time: 3s                                                                                                    |
| - replace:                                                                                                    |
| expression: '^(\s*(?:Internal Exception:  Caused by: )?[A-z\d\$]*(?:Error Exception)[A-z\d]*)[:\n]'                                                         |
| replace: '{{.Value}} (ERROR)'                                                                                                    |
| - regex:                                                                                                    |
| expression: '^(?P <time>\S+ \S+) (?P<level>\S+) \[(?P<logger>\S+)\] - (?P<logy.*)\$'< th=""></logy.*)\$'<></logger></level></time>                          |
| - regex:                                                                                                    |
| expression: '^(?P <exception>\s*(?:Internal Exception:  Caused by: )?[A-z\d\$]*(?:Error Exception)[A-z\d]*) \((?P<level>\S+)\)[:\n]'</level></exception>    |
| - labels:                                                                                                    |
| level:                                                                                                    |
| logger:                                                                                                    |

```
- match:
       selector: '{job="access"}'
       stages:
       - replace:
            expression: '\((HTTP\S+ 200)\)'
            replace: '{{.Value}} INFO'
       - replace:
            expression: '\((HTTP\S+ (404|403|500))\)'
            replace: '{{.Value}} ERROR'

    replace:

            expression: '\((HTTP\S+ (3\d\d))\)'
            replace: '{{.Value}} TRACE'
        - regex:
 expression: '^\[pid: (?P<pid>\S+)\|app: (?P<app>\d+)\|req: (?P<req_nb>\d+)\/(?P<req_total>\d+)\] (?P<ip>\S+) \(\) \{.*\}
\[(?P<time>[^\]]+)\] (?P<method>\S+) (?P<url>\S+) => generated (?P<size>\S+) bytes in (?P<duration>\S+) .* \((?P<http_version>HTT)
P\S+) (?P<code>\S+) ?(?P<level>\S+)?\) (?P<info>.*)$'
        - pack:
            labels: [size, duration]
        - labels:
            level:
            status:
            method:
            code:
```

#### Use named capturing groups (?P<name>...)

- regex:

expression: '^(?P<time>\S+ \S+) (?P<level>\S+) - (?P<log>.\*)\$'

- regex:

expression: '^(?P<time>\S+) \[(?P<thread>\S+)\] (?P<level>\S+) (?P<logger>\S+)? ?- (?P<log>.\*)\$'

- regex:

expression: '^(?P<time>\S+ \S+) (?P<level>\S+) \[(?P<logger>\S+)\] (?P<log>.\*)\$'

#### • Pack captured groups as JSON with pack

#### - regex:

expression: '^\[pid: (?P<pid>\S+)\|app: (?P<app>\d+)\|req: (?P<req\_nb>\d+)\/(?P<req\_total>\d+)\] (?P<ip>\S+) \() \{.\*\} \[(?P<time>[^\]]+)\] (?P<method>\S+) (?P<url>\S+) => generated (?P<size>\S+) bytes in (?P<duration>\S+) .\* \((?P<http version>HTT P\S+) (?P<code>\S+) ?(?P<level>\S+)?\) (?P<info>.\*)\$'

- pack:

labels: [size, duration]

| <b>~</b> 2 | 2021-: | 12-1 | 4 13 |          | 84/278083] 157.90.209.78 () {38 vars in 803 bytes}<br>ers in 307 bytes (1 switches on core 0) |
|------------|--------|------|------|----------|-----------------------------------------------------------------------------------------------|
|            | Log    | labe | els  |          |                                                                                               |
|            | at     | Ð    | Q    | code     | 200                                                                                           |
|            | al     | Ð    | Q    | duration | 628                                                                                           |
|            | al     | Ð    | Q    | filename | /var/log/uwsgi/www.sshade.eu/access.log                                                       |
|            | at     | Ð    | Q    | job      | access                                                                                        |
|            | at     | Ð    | Q    | level    | INFO                                                                                          |
|            | al     | Ð    | Q    | method   | GET                                                                                           |
|            | al     | Ð    | Q    | size     | 28235                                                                                         |
|            | Dete   | cted | fi   | elds     |                                                                                               |
|            | at     | ۲    |      | ts       | 2021-12-14T12:21:08.642Z                                                                      |
|            | al.    | ۲    |      | tsNs     | 1639484468642518093                                                                           |

#### • Use replace to inject a customized log level

- replace:
  - expression: '^(.\*AssociationRuleOptimization)(?:Error[Exception)[:\n]'
  - replace: '{{.Value}}ExcWarning (WARNING)
- replace:
  - expression: '^(.\*ProcessLauncher)(?:Error|Exception): Process output contains an error.'
  - replace: '{{.Value}}ExcWarning (WARNING)
- replace:
  - expression: '^(\s\*(?:Internal Exception: |Caused by: |Exception in thread "[^"]+" )?[A-z.\_\d\$]\*(?:Error|Exception)[A-z.\_\d]\*)[:\n]'
    replace: '{{.Value}} (ERROR)'
- regex:
  - expression: '^(?P<time>\S+ \S+) (?P<level>\S+) (?P<log>.\*)\$'
    - replace: expression: '\((HTTP\S+ 200)\)' replace: '{{.Value}} INFO' - replace: expression: '\((HTTP\S+ (404|403|500))\)' replace: '{{.Value}} ERROR' - replace: expression: '\((HTTP\S+ (3\d\d))\)' replace: '{{.Value}} TRACE'
    - regex:

expression: '^\[pid: (?P<pid>\S+)\|app: (?P<app>\d+)\|req: (?P<req\_nb>\d+)\/(?P<req\_total>\d+)\] (?P<ip>\S+) \(\) \{.\*\} \[(?P<time>[^\]]+)\] (?P<method>\S+) (?P<url>\S+) => generated (?P<size>\S+) bytes in (?P<duration>\S+) .\* \((?P<http\_version>HTT P\S+) (?P<code>\S+) ?(?P<level>\S+)?\) (?P<info>.\*)\$'

#### • Use multiline to group stack traces lines

```
selector: '{job="tomcat"}'
stages:
- multiline:
    firstline: '^\S+[^a][^t]\S'
    max wait time: 3s
```

selector: '{job="application"}'
stages:
- multiline:
 firstline: '^(Traceback|\S+)'
 max wait time: 3s

#### > 2021-12-14 06:49:08 Traceback (ERROR) (most recent call last):

- File "/srv/sshade/www.sshade.eu/sshade/.venv/lib/python3.7/site-packages/pyramid/router.py", line 270, in \_\_call\_\_
  response = self.execution\_policy(environ, self)
  - File "/srv/sshade/www.sshade.eu/sshade/.venv/lib/python3.7/site-packages/pyramid/router.py", line 276, in default\_execution\_policy return router.invoke\_request(request)
  - File "/srv/sshade/www.sshade.eu/sshade/.venv/lib/python3.7/site-packages/pyramid/router.py", line 245, in invoke\_request response = handle\_request(request)
  - File "/srv/sshade/www.sshade.eu/sshade/.venv/lib/python3.7/site-packages/pyramid/tweens.py", line 43, in excview\_tween
    response = \_error\_handler(request, exc)
  - File "/srv/sshade/www.sshade.eu/sshade/.venv/lib/python3.7/site-packages/pyramid/tweens.py", line 17, in \_error\_handler

Notes

• Grafana uses Go lang regular expressions, no negative/positive lookahead/lookbehind

#### Grafana logs dashboard

SSHADE

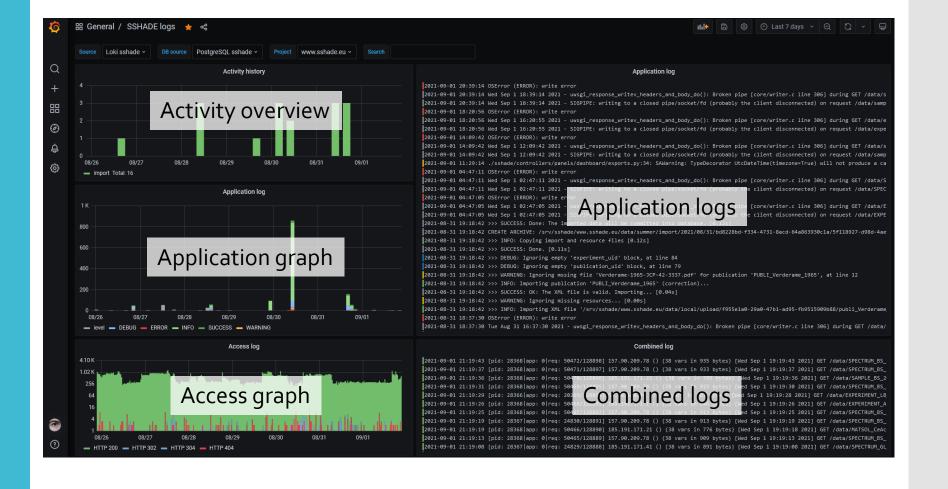

#### Grafana logs dashboard

SPHERE

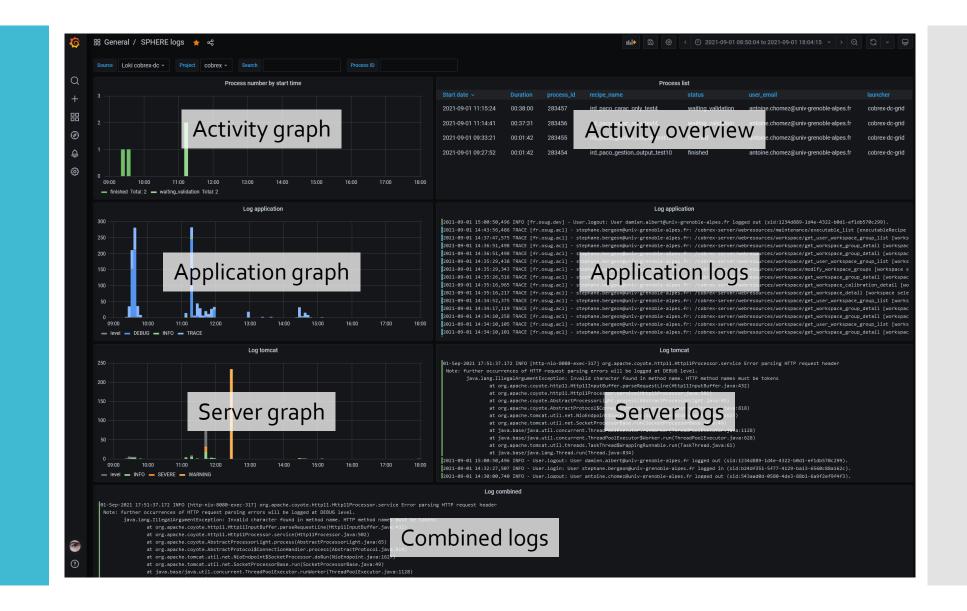

### Grafana - logs

- Correlate activity/database requests to logs with combined logs
- Unpack JSON with | unpack, refine query with | var = "value"
- Explore labels, wrap, deduplication

| ② Explore                                     | 👠 Loki sphere-dc                                                                 |                      |               |               |                 | 🔲 Split     | å                     | <u>ب</u> (2) | Q     | 前 Clear all | ۍ<br>۲       | $\triangleright$ | Live  |
|-----------------------------------------------|----------------------------------------------------------------------------------|----------------------|---------------|---------------|-----------------|-------------|-----------------------|--------------|-------|-------------|--------------|------------------|-------|
| Log browser >                                 | {job=~"tomcat"}  ^                                                               |                      |               |               |                 |             |                       |              |       |             | 0.5s         | 0                |       |
| Query type                                    | Range Instant Lir                                                                | ne limit auto        |               |               |                 |             |                       |              |       |             |              |                  |       |
| Log browser >                                 | {job=~"application                                                               | n", filename=~".     | *.*.*"}  ~ "  |               |                 |             |                       |              |       |             | 0.5s         | ۲                |       |
| Query type                                    | Range Instant Lir                                                                | ne limit auto        |               |               |                 |             |                       |              |       |             |              |                  |       |
| Log browser >                                 | <pre>{job="db", filenam</pre>                                                    | me=~".*.*.*", so     | l_type!=""}   | ~ ""          |                 |             |                       |              |       |             | 0.5s         | Ś                |       |
| Query type                                    | Range Instant Lir                                                                | ne limit auto        |               |               |                 |             |                       |              |       |             |              |                  |       |
| + Add que                                     | ry 🔊 Query history                                                               | (i) Inspector        |               |               |                 |             |                       |              |       |             |              |                  |       |
| Logs<br>1000<br>500<br>0<br>07:<br>07:<br>07: | 00 07:30 08:0<br>— info — unknown — e                                            |                      |               | 09:30 10:     | 00 10:30        | 11:00       | <b>. 1   1</b><br>11: |              | 12:00 | 12:30       | 13:00        | - 1              | 13:30 |
| Time                                          | O Unique labels                                                                  | Wrap lines 🧲         | Dedup         | None Exa      | ct Numbers      | Signatur    | e                     |              |       |             | Flip results | order            |       |
| Limit: 2000 (                                 | 2000 returned) Total by                                                          | ytes processed: 1.16 |               |               |                 |             |                       |              |       |             |              |                  |       |
| > 2021-12-1                                   | 4 13:30:01 2021-12-14 13<br>4 13:30:01 2021-12-14 13<br>4 13:30:01 2021-12-14 13 | 3:30:01,213 DEBUG    | [fr.osug.dev] | - Grid api re | quest /resource | s/nodes/luk | ≥63: HTTR             | 200          | ) ок  |             |              |                  |       |

> 2021-12-14 13:30:01 2021-12-14 13:30:01,123 DEBUG [fr.osug.dev] - Grid api request /resources/nodes/luke54: HTTP/1.1 200 OF

### Grafana - logs

#### • Explore combined logs : split, link, show/hide

| @ Explore                                                                                                    | ×                                                                                                    |                                                                                                    | ×                                                           |
|----------------------------------------------------------------------------------------------------|----------------------------------------------------------------------------------------------------|----------------------------------------------------------------------------------------------------|-------------------------------------------------------------|
| 👠 Loki sshade 🗸                                                                                                    |                                                                                                    | 👠 Loki sshade v                                                                                                    |                                                             |
| Log browser > {job="application", filename=~".*www.sshade.eu.*"}  ~ ""                                                                                                    |                                                                                                    | Log browser > {job="application", filename=~".*www.sshade.eu.*"}  ~ ""                                                                                                    |                                                             |
| Query type Range Instant Line limit auto                                                                                                    |                                                                                                    | Query type Range Instant Line limit auto                                                                                                    |                                                             |
| Log browser > {job="access", filename=~".*www.sshade.eu.*"}   unpack  ~                                                                                                    |                                                                                                    | Log browser > {job="access", filename=~".*www.sshade.eu.*"}   unpack  ~ ""                                                                                                    |                                                             |
| Query type         Range         Instant         Line limit         auto                                                                                                    |                                                                                                    | Query type Range Instant Line timit auto                                                                                                    |                                                             |
| Logs                                                                                                    |                                                                                                    | Logs                                                                                                    |                                                             |
| 4<br>2<br>0<br>064910<br>064915<br>064920<br>064925<br>064930<br>064935<br>- error = unknown                                                                                                    | 064940 064945 064950 064955 065000                                                                                               | 4<br>2<br>0<br>06:38<br>06:39<br>06:40<br>06:41<br>06:42<br>06:43<br>06:44<br>06:44<br>06:42<br>06:43<br>06:44<br>06:44<br>06:45<br>06:45<br>06:45<br>06:45<br>06:45<br>06:45<br>06:45<br>06:45<br>06:45<br>06:45<br>06:45<br>06:45<br>06:45<br>06:45 | 06:45 06:46 06:47 06:48 06:49 06:                           |
|                                                                                                    |                                                                                                    |                                                                                                    |                                                             |
| Time 🚺 Unique labels 💿 Wrap lines 💽 Dedup None Exac                                                                                                    | ct Numbers Signature Flip results order                                                                                          | Time 🚺 Unique labels 🚺 Wrap lines 🚺 Dedup None Exact                                                                                                    | Numbers Signature Flip results order                        |
|                                                                                                    |                                                                                                    |                                                                                                    |                                                             |
| > 2021-12-14 06:50:01 OSError (ERAOR): write error<br>> 2021-12-14 06:50:01 Tuc Dec 14 05:50:01 2021 - uusgi_response_writev_headers_<br>0440; 050:01 - 02000; 050:01 - 02000; 050:01 - 02000; 050:00 - 02000; 050:00 - 0200; 050:00 - 0200; 050:000; 050:00; 050:00 | nd_body_do(): Broken pipe [core/writer.c line 306] during GET /                                                                  | 2021-12-14 06:50:01 [pid: 74256 app: 0 req: 42335/274476] 73.36.40.61 () (58 vars<br>M_OP_20180117_002/details => generated 0 bytes in 833 msecs (H<br>0)                                                                                                    |                                                             |
| > 2021-12-14 06:50:01 Tue Dec 14 05:50:01 2021 - SIGPIPE: writing to a closed pi<br>a/SPECTRUM_OP_20180117_002/details (ip 73.36.40.61) !!!                                                                                                    | pe/socket/fd (probably the client disconnected) on request /dat                                                                  | > 2021-12-14 06:49:59 [pid: 74256 app: 0 req: 42334/274475] 73.36.40.61 () (58 vars :<br>r => generated 10825 bytes in 70 msecs (HTTP/1.1 200 INFO) 2 h                                                                                                    | eaders in 82 bytes (1 switches on core 0)                   |
| > 2021-12-14 06:49:08 Exception (ERROR): ERROR: This account is already validate<br>> 2021-12-14 06:49:08 Traceback (ERROR) (most recent call last):                                                                                                    |                                                                                                    | > 2021-12-14 06:49:56 [pid: 104295 app: 0 req: 29815/274474] 54.36.149.70 () (36 var<br>MCY05230_LB_20170721_005/MATERIAL_LB_20170721_005/CONST_LB_20                                                                                                    |                                                             |
| response = self.execution_policy(environ, self)                                                                                                    | 3.7/site-packages/pyramid/router.py", line 270, incall<br>3.7/site-packages/pyramid/router.py", line 276, in default_execu       | P/1.1 200 INFO) 4 headers in 307 bytes (1 switches on core 0) 2021-12-14 06:49:52 [pid: 107766]page [eige: 4535/27483] 73.54.06.01 () (58 vars ure/identity →) generated 11434 bytes in 14 msecs (HTTP/1.1 20                                                                                                    |                                                             |
| return router.invoke_request(request)                                                                                                    | 3.7/site-packages/pyramid/router.py", line 245, in invoke_reques                                                                 | > 2021-12-14 06:49:50 [pid: 74256]app: 0[req: 42333/274472] 185.191.171.17 () (38 va<br>r/MATSOL_huyGare-180-200_BS_2021048112MATEKIA_BS_20210480_1280/<br>6 msecs (HTFP/11 200 INFO) 4 headers in 39 bytes (1 switches                                                                                                    | CONST_B5_20200813_123/ATOM_Mn => generated 27897 bytes in 5 |
|                                                                                                    | 3.7/site-packages/pyramid/tweens.py", line 43, in excview_tween                                                                  | > 2021-12-14 06:49:50 [pid: 107766 app: 0 req: 45150/274471] 73.36.40.61 () (58 vars<br>ure/agreement => generated 11510 bytes in 17 msecs (HTTP/1.1 20                                                                                                    |                                                             |
| reraise(*exc_info)<br>File "/srv/sshade/www.sshade.eu/sshade/.venv/lib/python3                                                                                                    | 3.7/site-packages/pyramid/tweens.py", line 17, in _error_handler<br>3.7/site-packages/pyramid/util.py", line 733, in reraise     | 2021-12-14 06:49:41 [pid: 42728]app: 0 req: 28315/274470] 185.191.171.38 () (38 va<br>IMENT_OP_20201104_001/SPECTAUM_OP_20200915_015/SAVPLE_OP_20200<br>RIAL_OP_20201103_100/CONST_OP_20201103_300/ATOM_SC => generate                                                                                                    | 915_015/LAYER_1_OP_20200915_015/MATMIN_OP_20201103_002/MATE |
| response = handler(request)                                                                                                    | 3.7/site-packages/pyramid/tweens.py", line 41, in excview_tween 3.7/site-packages/pyramid/router.py", line 144, in handle_reques | 307 bytes (2 switches on core 0)<br>> 2021-12-14 06:49:30 [pid: 107766]app: 0 req: 45149/274469] 73.36.40.61 () (62 vars<br>= > generated 15522 bytes in 64 msecs (MTTP/1.1 200 INFO) 2 h<br>> 2021-12-14 06:49:30 [pid: 104295]app: 0 req: 20814/274468] 73.36.40.61 () (68 vars                                                                                                    | eaders in 82 bytes (1 switches on core 0)                   |
| t<br>registry, request, context, context_iface, view_name                                                                                                    | in site processing in the second second second second second second second second second second second second s                  | <pre>/ 2021-12-14 00:49:39 [plu: 104253 app: 0]req: 23014/2/4406] /3.30.40.01 () (60 Vars<br/>gure/agreement =&gt; generated 202 bytes in 13 msecs (HTTP/1.1 30)</pre>                                                                                                    |                                                             |
| response = view_callable(context, request)                                                                                                    | 3.7/site-packages/pyramid/view.py", line 674, in _call_view 3.7/site-packages/pyramid/config/views.py", line 151, incall_        | > 2021-12-14 06:49:31 [pid: 74256 app: 0 req: 42332/274467] 73.36.40.61 () (62 vars<br>re/agreement -> generated 11510 bytes in 22 msecs (HTTF/1.1 20                                                                                                    |                                                             |
| -<br>return view(context_request)                                                                                                    |                                                                                                    | > 2021-12-14 06:49:31 [pid: 107766 app: 0 req: 45148/274466] 73.36.40.61 () {68 vars                                                                                                    | in 1906 bytes} [Tue Dec 14 05:49:31 2021] POST /user/confi  |

( ) < ( ) < ( ) </li>
 ( ) 
 ( ) 
 ( ) 
 ( ) 
 ( ) 
 ( ) 
 ( ) 
 ( ) 
 ( ) 
 ( ) 
 ( ) 
 ( ) 
 ( ) 
 ( ) 
 ( ) 
 ( ) 
 ( ) 
 ( ) 
 ( ) 
 ( ) 
 ( ) 
 ( ) 
 ( ) 
 ( ) 
 ( ) 
 ( ) 
 ( ) 
 ( ) 
 ( ) 
 ( ) 
 ( ) 
 ( ) 
 ( ) 
 ( ) 
 ( ) 
 ( ) 
 ( ) 
 ( ) 
 ( ) 
 ( ) 
 ( ) 
 ( ) 
 ( ) 
 ( ) 
 ( ) 
 ( ) 
 ( ) 
 ( ) 
 ( ) 
 ( ) 
 ( ) 
 ( ) 
 ( ) 
 ( ) 
 ( ) 
 ( ) 
 ( ) 
 ( ) 
 ( ) 
 ( ) 
 ( ) 
 ( ) 
 ( ) 
 ( ) 
 ( ) 
 ( ) 
 ( ) 
 ( ) 
 ( ) 
 ( ) 
 ( ) 
 ( ) 
 ( ) 
 ( ) 
 ( ) 
 ( ) 
 ( ) 
 ( ) 
 ( ) 
 ( ) 
 ( ) 
 ( ) 
 ( ) 
 ( ) 
 ( ) 
 ( ) 
 ( ) 
 ( ) 
 ( ) 
 ( ) 
 ( ) 
 ( ) 
 ( ) 
 ( ) 
 ( ) 
 ( ) 
 ( ) 
 ( ) 
 ( ) 
 ( ) 
 ( ) 
 ( ) 
 ( ) 
 ( ) 
 ( ) 
 ( ) 
 ( ) 
 ( ) 
 ( ) 
 ( ) 
 ( ) 
 ( ) <

*ø* –

#### Variables

| Variable      | Definition                                       |
|---------------|--------------------------------------------------|
| datasource    | loki                                             |
| db_datasource | postgres                                         |
| project       | .*,www.sshade.eu,dev.sshade.eu,sandbox.sshade.eu |
| search        |                                                  |

- Use variables for Loki and database sources
- Restrict logs to project : filename=~".\*\$project.\*"
- Search field on all queries : |~ "\$search"
- Exclude query, either :
  - exclude a non existing string by default (ie. "\_no\_exclusion\_")
  - hack the search field with "!~ "value

### Variable from SQL

| Query Options |                                                                                     |
|---------------|-------------------------------------------------------------------------------------|
| Data source   | sefresh (datasource) - Refresh () Never -                                           |
| Query         | SELECT CONCAT(u.id, ':', u.email)<br>FROM user u<br>ORDER BY u.last_login_date DESC |
| Regex ③       | /(? <value>.+):(?<text>.+)/</text></value>                                          |
| Sort 🔅        | Disabled ~                                                                          |

- Use correct datasource
- **CONCAT** multiple columns then split for value/text
- Fine-tune ORDER in the query instead of sort
- All used as IN(\$variable) can be slow for text,
  - prefer numeric id if available

| Selected (1) |  |
|--------------|--|
| 🛃 All        |  |
| IFS          |  |
| IRDIS        |  |
| LSS          |  |
| SPHERE       |  |
| ZIMPOL       |  |

Grafana - activity

SSHADE

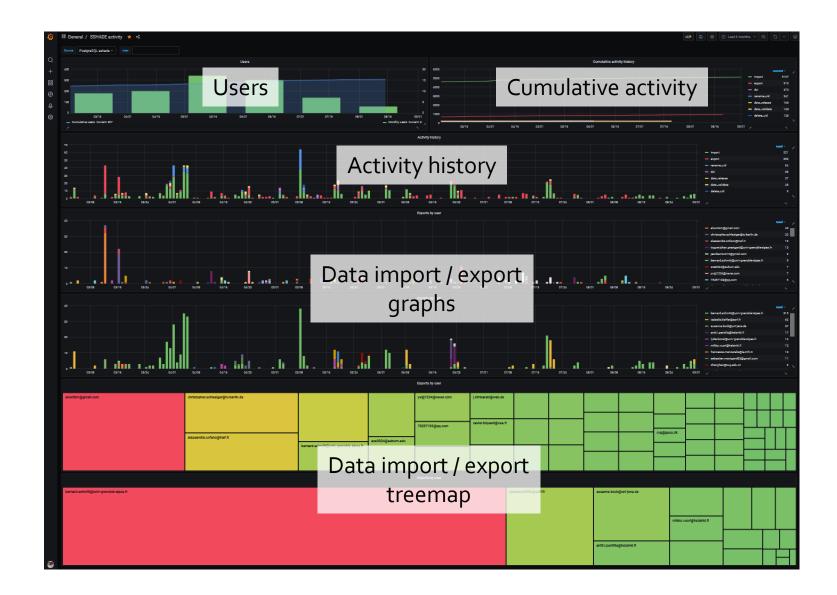

Grafana - global activity

SPHERE

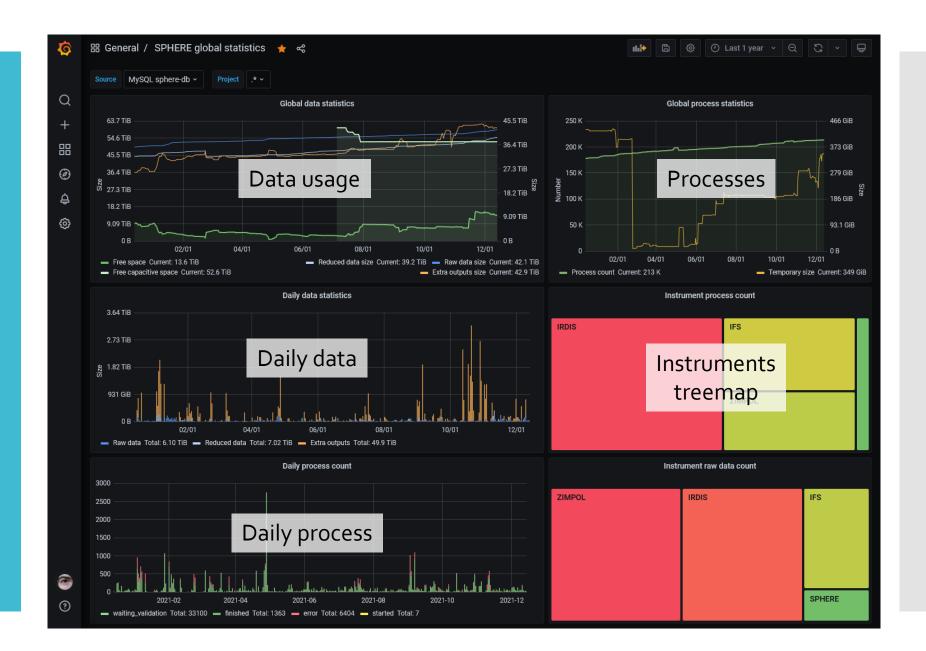

#### MySQL sphere-db ~ All ~ All ~ All ~ Frame type All ~ Instrument Source Project User Recipe Timeline Data usage ph ird science dbi Treemaps ENCE DBI CUBE I

Variables

Grafana - detailed activity

SPHERE

Tips

- Use query option Max data points, Min interval to improve readability
- Use SQL sum(count(id)) OVER (ORDER BY date) to display cumulative graphs
- Use Legend {{field}} to display a field value
- Use Inspect / Panel JSON "aliasColors" to override colors consistently